## **Outputting table header and footer repeatedly**

The 'table-omit-header-at-break', 'table-omit-footer-at-break' properties in [<fo:table>](https://www.w3.org/TR/xsl11/#fo_table) control the repeated output of the header and footer in a table that is split across multiple pages.

## **The header and the footer in the table are outputted repeatedly.**

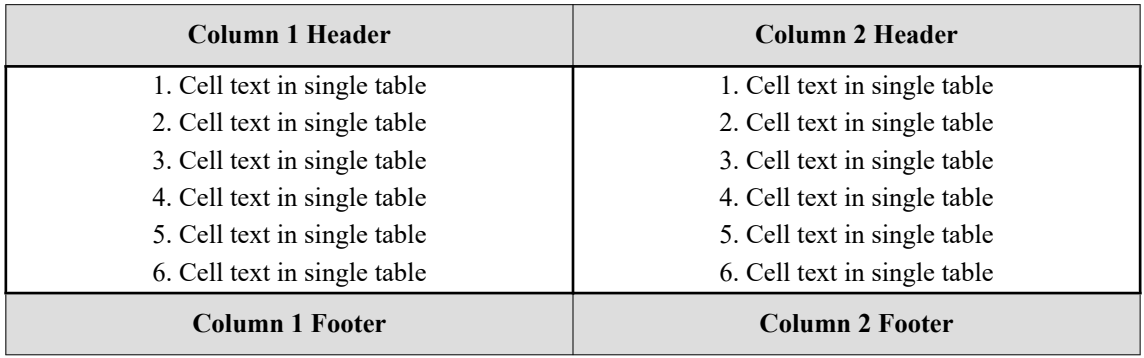

This is a title of the table.

[Antenna House, Inc.](https://www.antennahouse.com/)

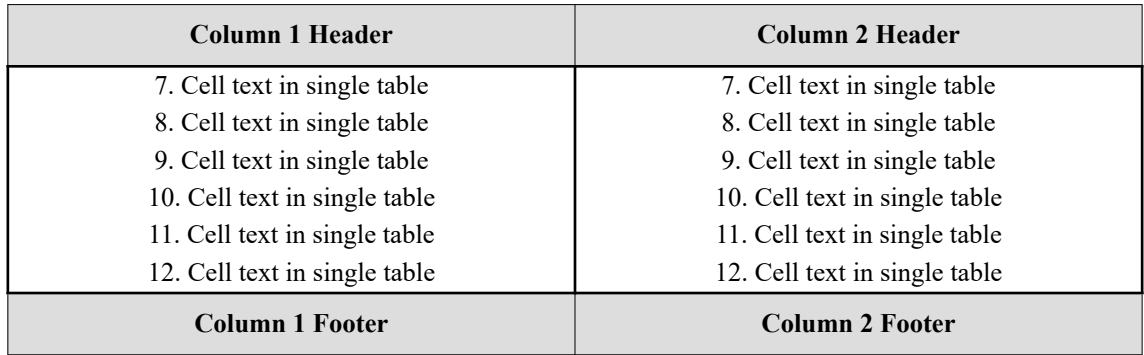

## **The header and footer in a table are not outputted repeatedly.**

| Column 1 Header              | <b>Column 2 Header</b>       |
|------------------------------|------------------------------|
| 1. Cell text in single table | 1. Cell text in single table |
| 2. Cell text in single table | 2. Cell text in single table |
| 3. Cell text in single table | 3. Cell text in single table |
| 4. Cell text in single table | 4. Cell text in single table |
| 5. Cell text in single table | 5. Cell text in single table |
| 6. Cell text in single table | 6. Cell text in single table |

This is a title of the table.

[Antenna House, Inc.](https://www.antennahouse.com/)

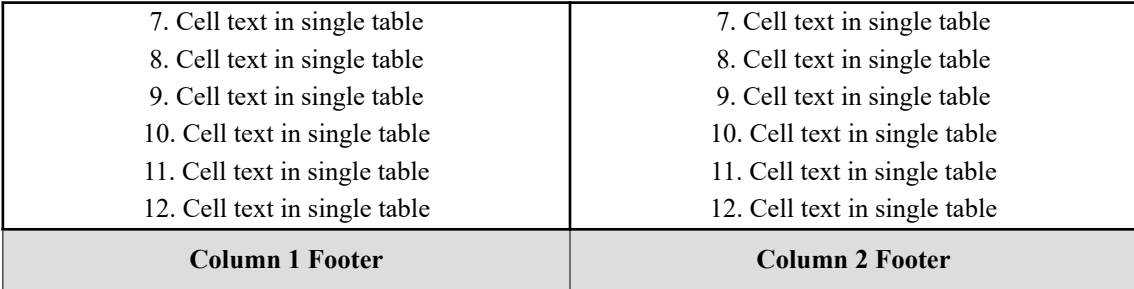

[Antenna House, Inc.](https://www.antennahouse.com/)